## **LexEVS 5.x Documentation in PDF**

These PDF documents are generated from the wiki documentation. The entire guide and the individual sections are provided for your convenience.

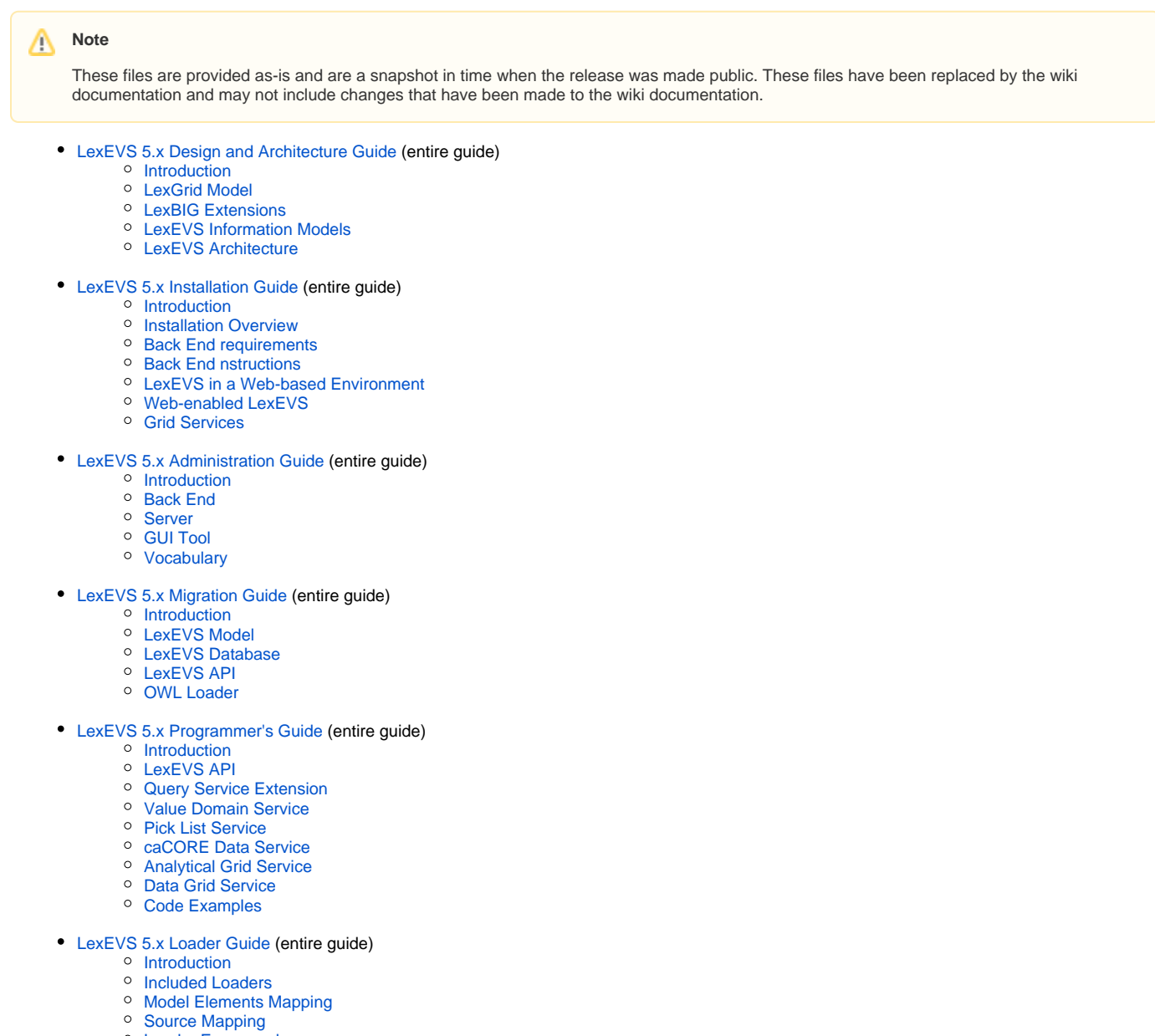

[Loader Framework](https://wiki.nci.nih.gov/download/attachments/62427480/LexEVS_5x_Loader_Framework.pdf?version=1&modificationDate=1320410819000&api=v2)